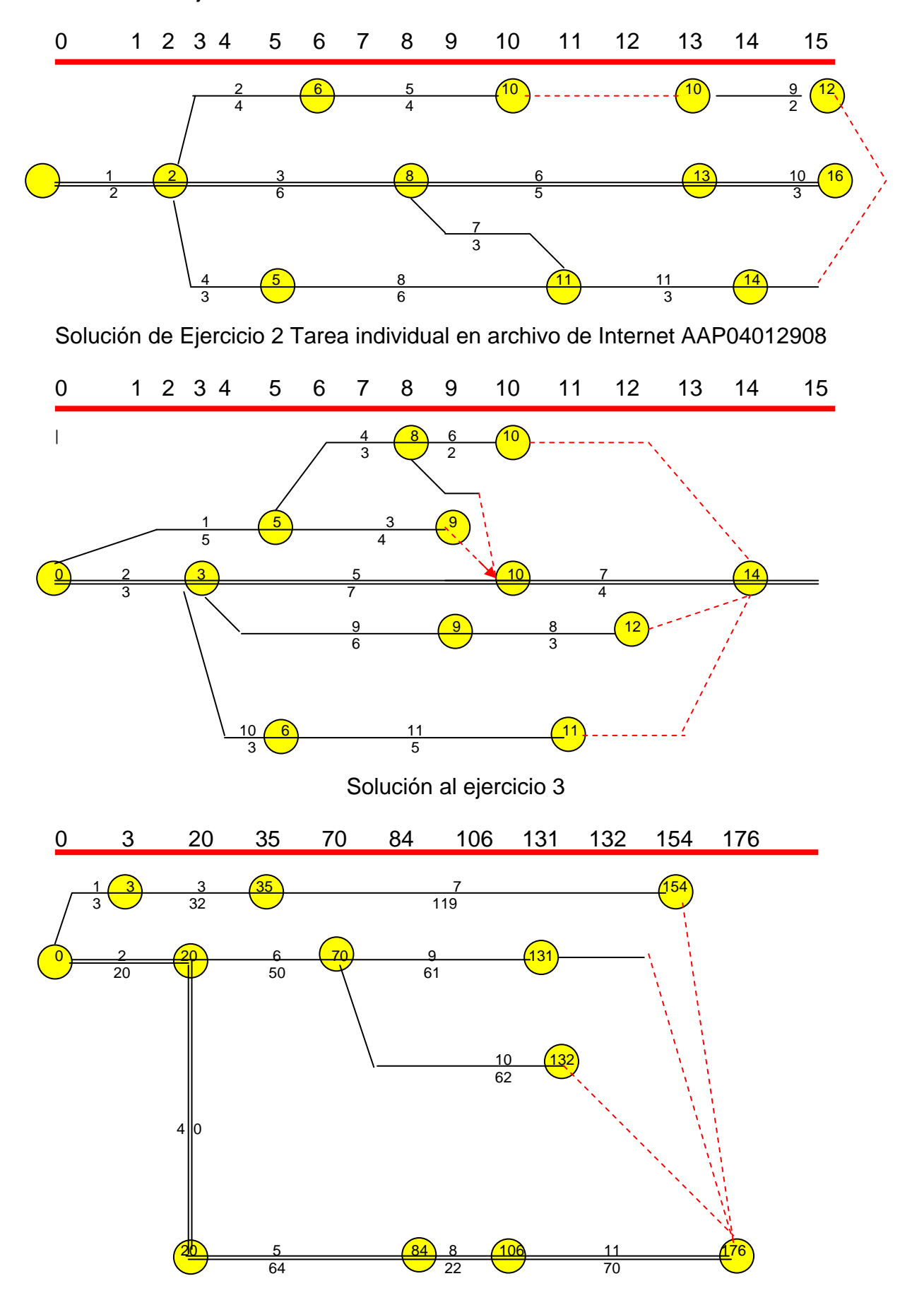

Solución del ejercicio 1 Planteamiento en archivo AAP04012908

1

## **COMPRESIÓN DE LA RED**

## **COSTOS Y PENDIENTES (m=\$L-\$N/t-o)**

El paso siguiente del primer ciclo consiste en solicitar los costos de cada actividad realizada en tiempos estándar y en tiempo óptimo. Ambos costos son proporcionados por los responsables de la ejecución, de acuerdo con los presupuestos preparados por ellos. Estos costos se anotan en la matriz información.

En el caso de la ampliación de la fábrica, se obtuvieron tres presupuestos para los procesos y uno más para la inversión fija en maquinaria por valor de 80,000. También se determinan los gastos fijos en la fábrica a razón de \$500 diarios. Éstos gastos pueden ser erogados aún cuando no se lleve acabo el proyecto, por lo que se busca que la ejecución del mismo se efectúe en el menor tiempo posible, para que el incremento por este concepto, a los gastos del proyecto, sean los menores.

Los presupuestos contienen el costo normal \$N para las actividades realizadas a tiempo estándar (t) y el costo límite (\$L) para las actividades ejecutadas a tiempo óptimo (o).

## **COSTOS PENDIENTES**

Dentro del primer ciclo debe solicitarse los cotos de cada actividad realizada en tiempo estándar y en tiempo óptimo. Ambos costos son proporcionados por las personas responsables de la ejecución de acuerdo con los presupuestos preparado por ellas. Estos costos se anotan en la "Matriz de Información".

Si una fábrica, por ejemplo, va a ser ampliada, se obtienen 3 presupuestos para los procesos y uno para inversión fija en maquinaria por valor de US 80,000. Los gastos fijos diarios de \$500 Estos gastos deben ser erogados **aún y cuando no se lleve a cabo el proyecto**, por lo que se busca que la ejecución del mismo se efectúe en el menor tiempo posible para que el incremento por este concepto, a los gastos del proyecto sea el menor posible.

Los presupuestos contiene el costo normal (\$N) para las actividades realizadas a tiempo estándar (t) y el costo límite (\$L) para las actividades ejecutadas en tiempo óptimo (o). Por ejemplo, en una ampliación de la Fábrica:

En el cuadro siguiente se observan los incisos A, B y C de los ingenieros de Planta, Electricista y Contratista, más la estimación para la compra de maquinaria, referidos anteriormente.

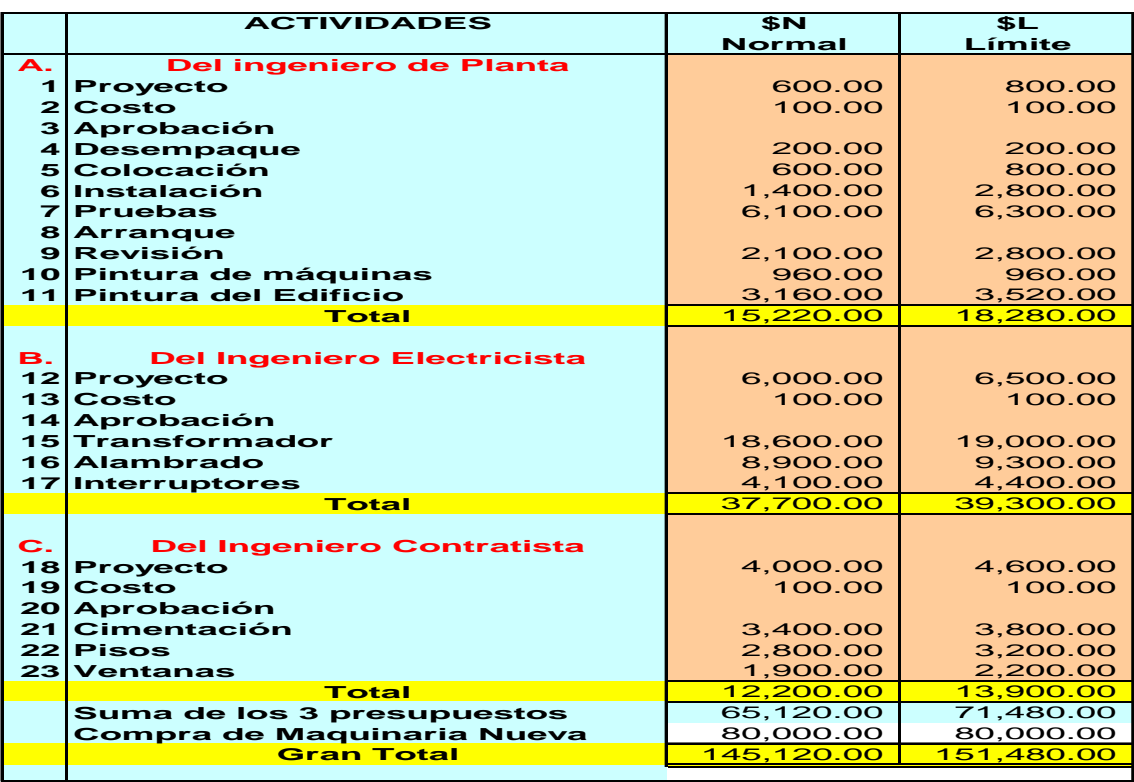

Los 145,120.00 de **\$N**, indica el **costo directo total** del proyecto ejecutado en tiempos estándares, pero los **\$L** 151,480.00 de ninguna forma indica un **costo real**, ya que no será necesario que todas las actividades se realicen en tiempo óptimo, sino solamente algunas de ellas, según las circunstancias. La red comprimida nos indicará que actividades son las que se optimizan en tiempo. En todo caso este costo es el máximo posible que podríamos gastar.

Con los costos anteriores y los intervalos de tiempo ya conocidos, se determinan las **pendientes (m)** (1) de las actividades.

(1) Se llama pendiente a la relación existente entre el **incremento del costo** y la **compresión del tiempo**:

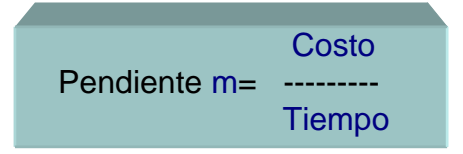

Esta pendiente se expresa en la forma aritmética de "quebrado", así por ejemplo, 350/2 significa que una actividad determinada tendrá un incremento de \$350 cada dos días que se comprima a partir del tiempo estándar "t". 450 como pendiente significa que la actividad sufre un incremento de 450 por cada día que se comprima de su tiempo original.

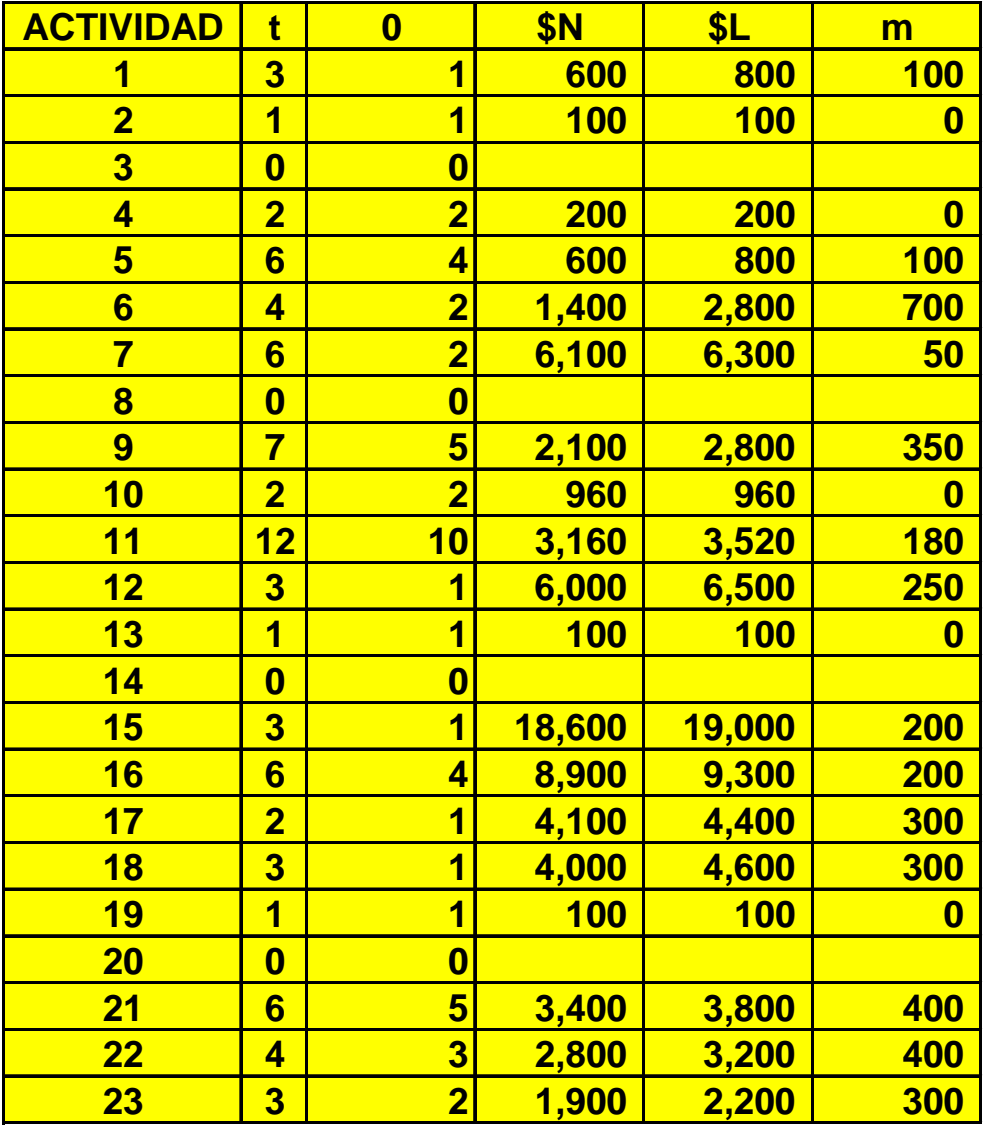

Para determinar el numerador de esta relación se resta el costo normal al costo límite y para calcular el denominador se resta el tiempo óptimo del tiempo estándar.

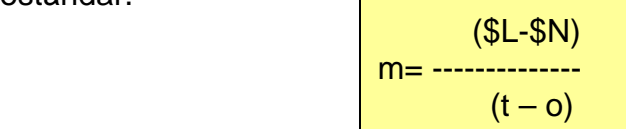

 $costo$  límite  $(-)$  costo normal

tiempo std (-) tiempo óptimo

Por ejemplo, la primera actividad del ejercicio de ampliación de una fábrica tiene un costo de 600 si se hace en tiempo estándar de tres días y un costo de 800 15 ejecutado en tiempo óptimo del día; por lo tanto su pendiente será:

$$
m1 = \frac{800 - 600}{3 - 1} = \frac{200}{2} = 100
$$

Lo anterior significa que actividad 1 sufre un incremento de 100 por cada día que se comprima su tiempo estándar de tres, es decir los conceptos de ejecución serán los siguientes:

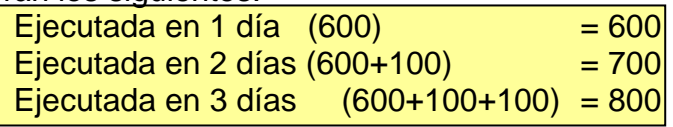

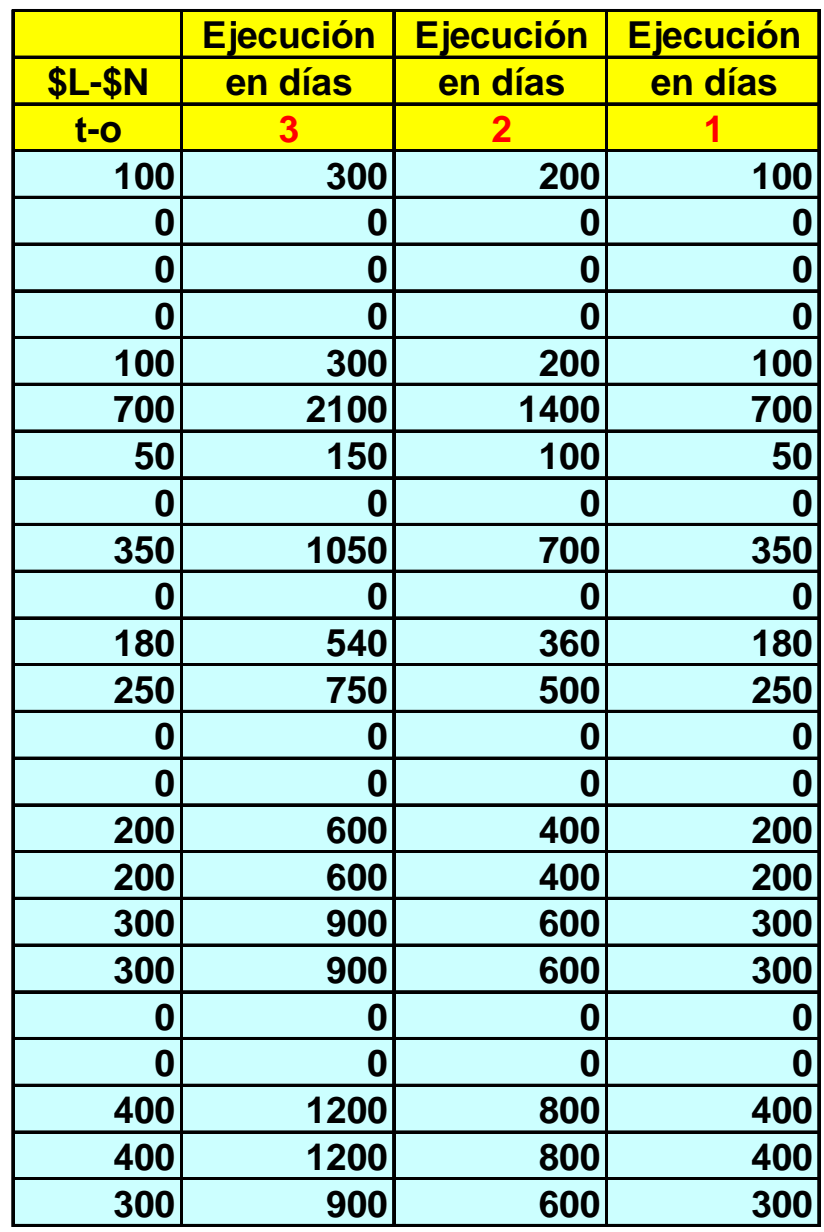

De la misma forma deberán ser calculadas 23 actividades del problema